# Networking DLL

A

George Gularte

### Whats To Come

**● Overview ● MileStones ● Project Simulation ● Website Portfolio**

### DLL Networking Project

- **Gross Simplification**
- I'm a messenger
- I just move data from one source to another
- User Input ->Unity C# -> C++ -> Another Computer

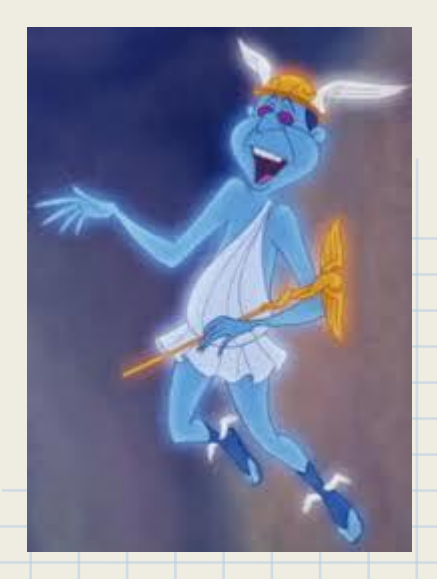

### What's the Purpose

**To Create Middleware**

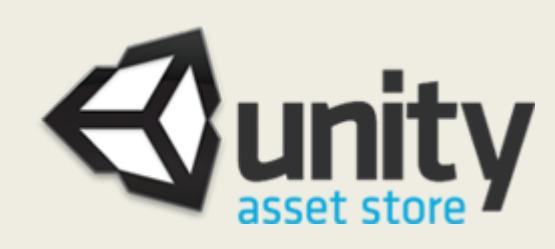

### **Benefit**

**To create a simpler and faster Networking alternative.** 

My networking can be **tailored** to fit Users specific needs i. e; *Ease, Security, Speed, Scalability etc.*

# Why I Chose this?

I want to specialize in network gameplay programming.

#### Few People I Follow

- Pablo Cheng, Senior Network Engineer at Double Helix
- Glenn Fielder, Senior Network Engineer at Respawn
- Yahn W. Brenier, Senior Software Engineer at Valve

### Milestone Markers

1st Design Plan 2nd UDP virtual connection 3rd DLL Creation 4th C# Unity Importing **Wrapper** Debugging Test 5. Peer Side prediction

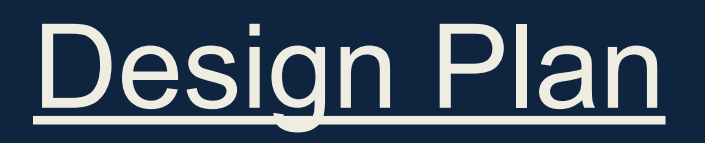

### **Network Architecture**

How?

● UDP/IP using Winsock library

Why?

- Speed & Control( UDP is the preferred choice to fast action games) What?
- **Send and Receive**
- Establish a Stable State of ASynchronized Serialized data
- Other Components Needed Thread Library and Fstream (\*.txt)

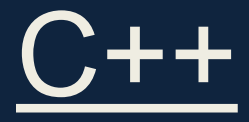

### **UDP Virtual Connection**

- Create a stable connection between 2 computers
- Asynchronously sending and receiving data

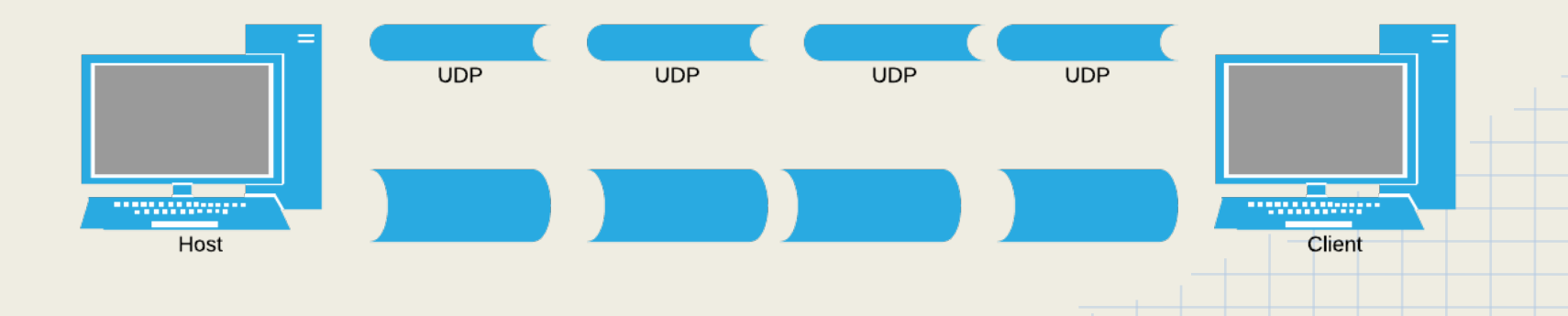

### UML: Network Code

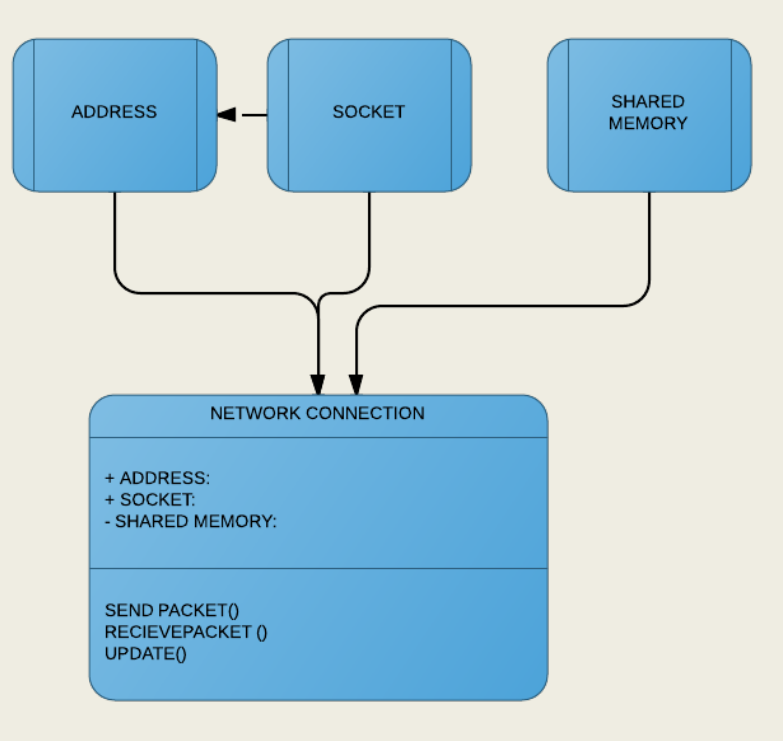

# DLL Pre Prep

#### **UnitTest**

- Test if Clients can connect to the server
- Check When Clients have disconnected
- Check To see if Clients and Server can Send data without waiting to receive data -**Asynchronous**

#### **String Parsing**

- "10.229.20.147"
- 182785179
- 0x0ae5149b

#### **Thread Test**

- Need To Launch Threads Independently from the Main Thread
- Threads need to be constantly running
- Threads are NOT going to be rejoined

#### **Logging**

● Writing data results to a Text File

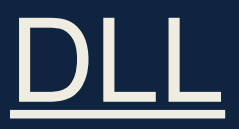

#### **4 Public Functions**

- **Create Server**
- **Create Client**
- **Send**
- Recieve

extern "C"

declspec(dllexport) int CreateClient(const int ClientPort, unsigned char ServerIP[], const int serverPort )

declspec(dllexport) bool SendPacket(void \*arg, int size)

# Unity: Getting it Started

#### Place the DLL in the Plugins Folder

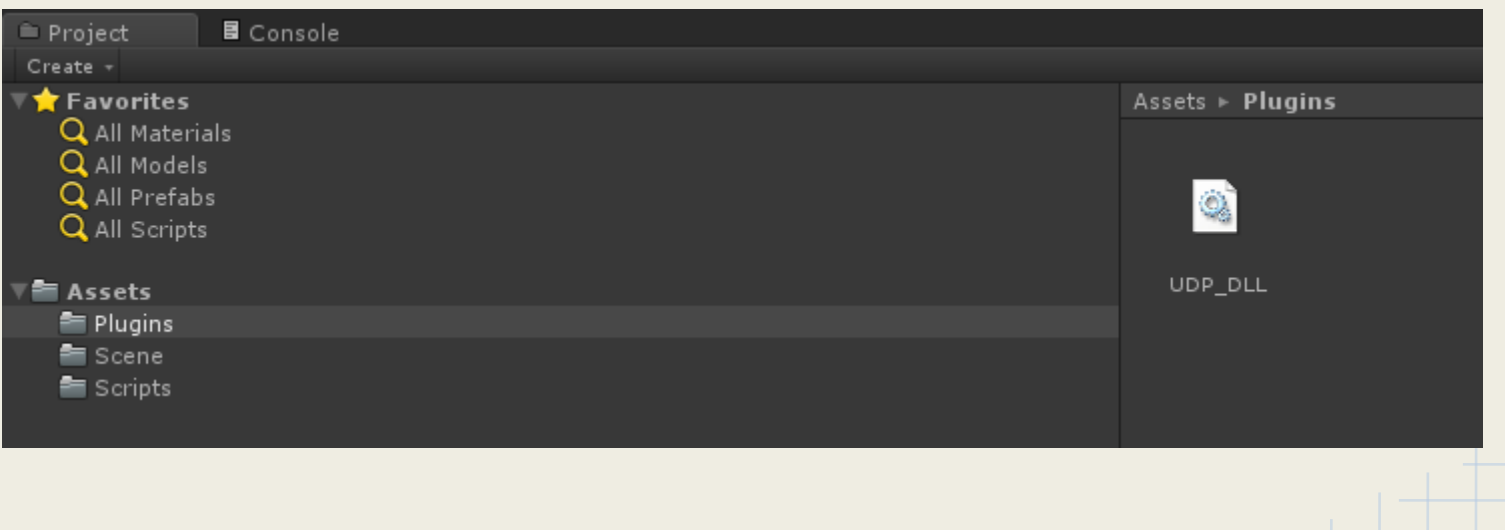

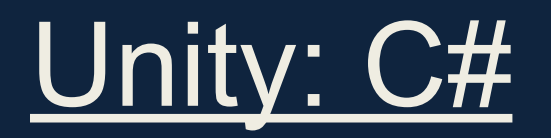

#### My Network wrapper **IMPORT USER** USER Call Functions

#### 1 using UnityEngine; 36 public static NetworkWrapper Get () 2 using System. Collections; 37  $\left\{ \cdot \right\}$ 3 using System; return s NW; 38 39  $\mathbf{A}$ 4 using System. Runtime. InteropServices; 40  $\overline{5}$ public void NetworkCreateClient(int ClientPort, char[] ServerIP, int serverPort )  $41$ 6  $42<sup>°</sup>$  $\mathcal{L}$ 7 public class NetworkWrapper : MonoBehaviour 43 int connect = CreateClient (ClientPort, ServerIP, serverPort); 44  $8<sub>1</sub>$ 45 if (connect ==  $-1$ )  $\overline{9}$ Debug.LogError("Failed To Connect");  $46<sup>°</sup>$  $10$ [DllImport ("UDP DLL")] 47 else  $11$ private static extern int CreateServer( int Serverport); Debug.Log("Connection Success"); 48 12 49 50 13 [DllImport ("UDP DLL")] public void NetworkCreateServer(int Serverport) 51  $14$ private static extern int CreateClient( int ClientPort, char[] ServerIP, int serverPort); 52 15 53 int connect = CreateServer( Serverport): 16 [DllImport ("UDP DLL")] 54 55 if (connect ==  $-1$  ) 17 private static extern bool SendPacket ( IntPtr arg, int size); 56 Debug.LogError("Failed To Connect"); 18 57 else 19 [DllImport ("UDP DLL")] 58 Debug.Log("Connection Success"); 20 private static extern int ReceivePacket ( IntPtr arg, int size); 59 60 21 public bool NetworkSendPacket ( IntPtr arg, int size) 61 22 static NetworkWrapper s NW; 62  $\left\{ \right.$ 23 63 return SendPacket (arg, size); 24 // Use this for initialization 64 25 void Start () 65 66 public int NetworkReceivePacket ( IntPtr arg, int size) 26  $\left\{ -\right\}$ 67  $\cdot$ 27  $s$  NW = this; 68 return ReceivePacket( arg, size); 28 69

# Unity DLL Debugging

OMG OMG OMG

Its a challenge, the debugger is not natively set to work outside of Monodevelop.

### **Debugging Process**

- Crash
- Check if it was a based on Unitys side
- Check if it was logic error in the DLL Side
- logged out data to text.file read it
	- Change things,
- Repeat and pray

### Crash Prep

#### Computer Crashes Happened

#### Precautions if a freeze were to happen

- Time Out Functions in UNITY if (timeOut > 20000)
	- #if UNITY\_EDITOR UnityEditor.EditorApplication.isPlaying = false; #else Application.Quit (); #endif
- Time Out Functions in C++
	- Assert, and Close.Sockets
- **GUI Button to exit Unity**

{

}

#### Most of my time was Debugging

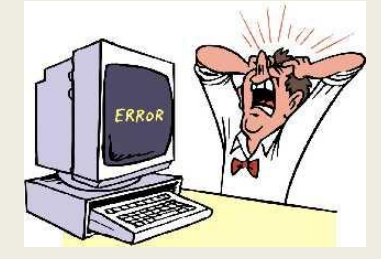

# Beginning of the End

The Check List

**Step 1** He Create Connection between 2 Computer in C++ **B** Send and Receive Data **Step 2 图 Import a DLL into Unity** 

#### **Step 3**

**出 Establish a Server and Client a connection in Unity EX** Have the User Send and Receiving data using the DLL Call Functions [ ] Unity Client Side predictions

### The Problems I encountered

#### **There were Many Obstacles in this project**

- Infinite loops
- Threads closing aborting on their own
- Receiving Junk Data
- Setting up debugging environment on 2 machines,

However there were 2 Problems that consumed the most time, in not completing the primary objective in the given time.

### **The Data being passed from Unity to the DLL**

- Servers IP address from Unity
- **Send Function**

### Char

#### **2 problems same location**

#### **No Null Terminator**

string serverIP = "10.229.20.156";

*Soultion "10.229.20.156\0"*

#### **Char is 2 Bytes in Unity not 1**

public void NetworkCreateClient(int ClientPort, char[] ServerIP, int serverPort) CreateClient( ClientPort, ServerIP, serverPort );

*Solution: byte[] IpByte = new byte[sizeOfServer]; for(int i = 0 ; i < sizeOfServer; ++i ) IpByte[i] = (byte)ServerIP[i]; CreateClient( ClientPort, IpByte, serverPort );*

### Send Function

#### This is crash

*C# public bool NetworkSendPacket( IntPtr arg, int size)*

#### *C++*

*\_\_declspec(dllexport) bool SendPacket(void \*arg, int size)*

#### Doesn't enter the function System Crash at the very call

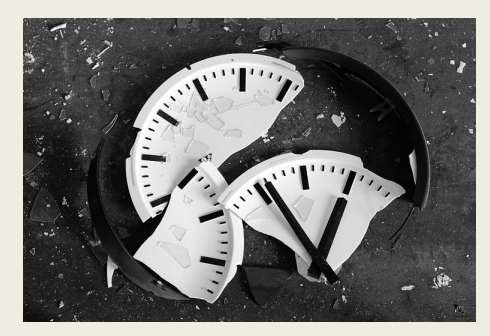

### Lessons

**Patience** Build a debugging environment Know More about data Conversions between 1 source and another